# Autodesk Inventor Design Variations and Representations

# **C O U R S E D E S C R I P T I O N**

Autodesk inventor allows the efficient creation and representation of designs, using both new and existing geometry. This course focuses on using existing geometry to leverage preexisting information in order to quickly create additional or varied components and designs using iParts, iAssemblies and iFeatures. Once your designs are complete, learn how to aid assembly placement with iMates before controlling a components range of motion or generating simplified geometry for sharing with external organisations whilst protecting corporate IP.

### **C O U R S E M O D U L E S**

- Create and Plan an iFeature and Table-Driven iFeatures
- Use the Copy Command to Duplicate Features
- Create an iPart that can Generate Different Configurations
- Insert Standard or Custom iParts into an Assembly
- Modify an iPart Factory
- Use a Table-Driven iPart to Create an iFeature
- Build iMate Constraints into Parts or Subassemblies
- Match iMates of Parts in an Assembly and Use a Match List
- Create, Place and Edit an iAssembly
- Create and Edit Different Positional Representations
- Create a Shrinkwrap Part
- Combine Use of Simplified Views, Envelopes and Visibility Settings
- Create and Use Level of Detail Representations in an Assembly

# **Man and Machine**

lin

ල

f

@ManandMachine\_UK

Man and Machine UK Ltd

**aManandMachineUK** 

**Man and Machine** 

# **OTHER INFORMATION**

### **Prerequisites**

This course assumes a good working knowledge of Autodesk Inventor.

#### **Course Duration**

1 Day

#### **Next Steps**

A bespoke course

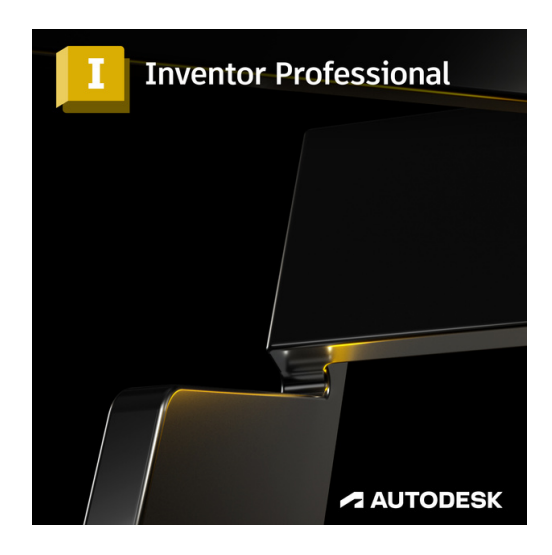

# man <mark>\*</mark> machne